## FAQ for Oracle2Access Packages of type 4 JDBC Driver for Oracle to Microsoft Access

The most recent version of this document can be viewed at [here](http://www.hxtt.com/oracle2access/).

Table of Contents

- 1. [General Questions](#page-0-0)
- 2. [EMBED Package Questions](#page-3-0)

<span id="page-0-0"></span>General Questions

1. How to know the detailed version information of Oracle2Access package? check that MANIFEST.MF file in jar file.

2. Can I use it in an iSeries OS/400 IBM machine that has Java 1.4 running in it? The Oracle2Access packages can run on any platform with Java VM, which includes Microsoft Windows, Novell Netware, OS2, UNIX, and LINUX. It supports Personal Java, JDK1.0.X, JDK1.1.X, JDK1.2.X, JDK1.3X, JDK1.4.X and JDK1.5.X. It supports JDBC1.2, JDBC2.0, and JDBC3.0 now.

3. What is difference between the Oracle2Access Package, Embedded(WithDrv) Package, Embedded (WithoutDrv) Package?

The Oracle2Access Package is a GUI application , and the Embedded package is a package which can load into Oracle database(Oracle8i or upper). If you're exporting data by GUI application or a configuration file, you should use the Oracle2Access Package . If you want to export data more quickly and more flexibly, you can use the Oracle2Access Embedded Package.

As the tips by the name, Embedded(WithDrv) Package contains the HXTT Access JDBC package, and Embedded(WithoutDrv) Package doesn't.

4. What's the difference between the professional Oracle2Access Package and the enterprise Oracle2Access Package?

The standard Oracle2Access Package can export table data to MS Access from Oracle.

The enterprise Oracle2Access Package contains the function of standard Oracle2Access Package, besides, it can export data accord view or a dynamic query, and execute export operation from a configuration file saved by prior export operation, and loaded into Oracle(8i or upper) for build a procedure to export data.

5. What causes the 'No suitable driver' SQLException?

This error usually occurs during a call to DriverManager.getConnection(). The cause can be failing to load the appropriate JDBC driver before calling getConnection(), or specifying an invalid JDBC URL that isn't recognized by your JDBC driver. If you are exporting data by GUI application or a configuration file, you should check the Oracle JDBC package exists in the directory in your driver config, and check your JDBC url. If you are using Embedded(WithoutDrv) Package to export data in Oracle database, this error happens is because you haven't load the HXTT Access JDBC package in Oracle database.

6. What's the diffirence between the HXTT Access JDBC package contained in DataExp 2007 program and the standard HXTT Access JDBC package?

The HXTT Access JDBC package contained in DataExp 2007 program can only used in DataExp 2007 program and have some functional limit, so you cann't use it for other usage.

There are no other difference between the two package. They can accept the same jdbc url, and connect properties, and operate data, etc.

7. Can export a table data to a non-exists table?

Yes. This package will auto create the destination table. In the GUI application, you can change the table structure when need creating the table.

8. I would like to export data from our application, instead of load it in Oracle database or GUI application. can can do so?

Yeah. You can do so if you buy the Enterprise Oracle2Access product . Maybe you should pay the attention to the [licence](http://www.hxtt.com/license.html).

There is a class named com.hxtt.data.export.advance.Oracle2Access in the Embedded(WithDrv) Package and Embedded(WithoutDrv) Package contains a series method to export data. All methods will throws java.sql.SQLException.

/\*\*export table data in Oracle database to MS Access XP database

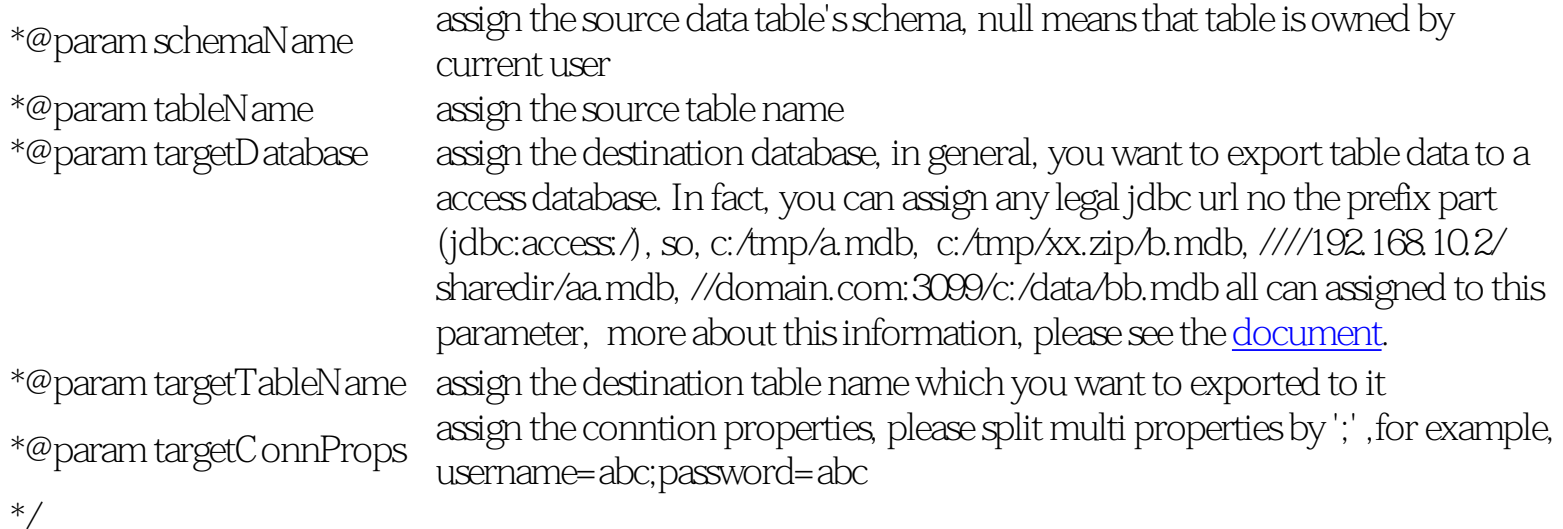

 public static void exportTableToAccessXP(String schemaName, String tableName, String targetDatabase, String targetTableName, String targetConnProps)

 /\*\*export table data to MS Access 2002 database\*/ public static void exportTableToAccess2002(String schemaName, String tableName, String targetDatabase, String targetTableName, String targetConnProps)

/\*\*export table data to MS Access 2000 database \*/

public static void exportTableToAccess2000(String schemaName, String tableName, String targetDatabase, String targetTableName, String targetConnProps)

/\*\*export table data to MS Access 2003 database \*/

 public static void exportTableToAccess2003(String schemaName, String tableName, String targetDatabase, String targetTableName, String targetConnProps)

 /\*\*export table data to MS Access 95 database \*/ public static void exportTableToAccess95(String schemaName, String tableName, String targetDatabase, String targetTableName,String targetConnProps)

 /\*\*export table data to exportTableToAccess97 database \*/ public static void exportTableToAccess97(String schemaName, String tableName, String targetDatabase, String targetTableName, String targetConnProps)

/\*\*export SQL query result data to MS Access XP database

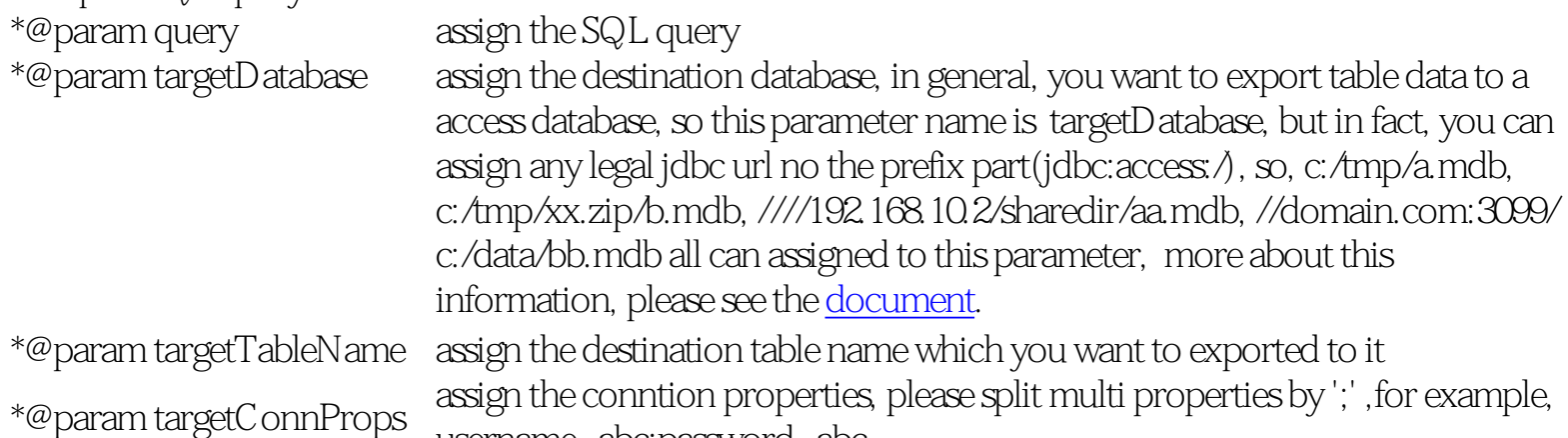

username=abc;password=abc

```
 */
```
 public static void exportQueryToAccessXP(String query, String targetDirectory, String targetTableName, String targetConnProps)

 /\*\*export SQL query result data to MS Access 2002 database\*/ public static void exportQueryToAccess2002(String query, String targetDatabase, String targetTableName, String targetConnProps)

 /\*\*export SQL query result data to MS Access 2000 database \*/ public static void exportQueryToAccess2000(String query, String targetDatabase, String targetTableName, String targetConnProps)

 /\*\*export SQL query result data to MS Access 2003 database \*/ public static void exportQueryToAccess2003(String query, String targetDatabase, String targetTableName, String targetConnProps)

 /\*\*export SQL query result data to MS Access 95 database \*/ public static void exportQueryToAccess95(String query, String targetDatabase, String targetTableName, String targetConnProps)

 /\*\*export SQL query result data to exportTableToAccess97 database \*/ public static void exportQueryToAccess97(String query, String targetDatabase, String targetTableName, String targetConnProps)

com.hxtt.data.export.advance.OracleConnectionGetter.setConnection(yourConnection); com.hxtt.data.export.advance.Oracle2Access.exportTableToAccess2000(null,"ATABLE","c:/tmp/a. mdb","BTABLE",null);

Attention, affter exported one table, you must reset the connection to export another table for we will release the connection after complete a export operation.

com.hxtt.data.export.advance.OracleConnectionGetter.setConnection(yourConnection); com.hxtt.data.export.advance.Oracle2Access.exportQueryToAccessXP("select \* from ATABLE A, BTABLE B WHERE A.ID=B.ID","c:/tmp/a.mdb","BTABLE",null);

<span id="page-3-0"></span>Embed Package Questions

1. What's the Embed Package?

Embed Package is a jar file which can load into Oracle database and execute export operation by Oracle procedure, or can used in your java program to execute export operation.

The Embedded(WithDrv) Package contains the HXTT Access JDBC package, and Embedded (WithoutDrv) Package doesn't.

If you have bought the the HXTT Access JDBC package, you can use the Embedded(WithoutDrv) Package to execute export operation. or else, you should the Embedded(WithDrv) Package to execute export operation.

2. How do I load the Embed Package(With HXTT Access JDBC Driver) into Oracle Database and execute export operation in Oracle database? You can do as follows.

In windows Command or Shell(Linux/Unix), run the follows command to load the embed package into Oracle database.

loadjava -resolve -synonym -verbose -user username/password@OracleSid EMBOracle2Access\_WithDRV. jar

Then, you should create the follows procedure, procedure exportTableToAccess2002( sourceschemaname in varchar2, tableorviewname varchar2, targetdirectory in varchar2, targettablename in varchar2, targetconnprops in varchar2

```
\left( \right)
```
as language java name 'com.hxtt.data.export.advance.Oracle2Access.exportTableToAccess2002%( java.lang.String,java.lang.String,java.lang.String,java.lang.String,java.lang.String)';

Then, you can use the procedure exportTableToAccess2002 to export table/view date to DBase4 table.

3. How do I load the Embed Package(Without HXTT Access JDBC Driver) into Oracle Database and execute export operation in Oracle database?

It's same as load the Embed Package(With HXTT Access JDBC Driver) into Oracle database. But at first, you should load the HXTT Access JDBC Driver into Oracle database.

In windows Command or Shell(Linux/Unix), run the follows command to load the embed package into Oracle database.

loadjava -resolve -synonym -verbose -user username/password@OracleSid Access\_JDBC20.jar

Attention, you should load the jdbc2.0 package to Oracle database for the inner JVM in Oracle database is JDK1.3, it only support JDBC to 2.0.

4. When I load package to Oracle database, errors happen, it says, while dropping synonym com/hxtt/data/export/a/c ORA-01031: Privilege Not Enough This is because the user you used to load the package haven't enough privilege. Please run the follows SQL to grant the user correct privilege.

GRANT JAVASYSPRIV TO username; GRANT JAVAUSERPRIV TO username; GRANT CREATE PUBLIC SYNONYM TO username; GRANT DROP PUBLIC SYNONYM TO username;

Then retry load the package.

5. When I load package to Oracle database, errors happen, it says, ORA-18008 cannot find OUTLN schema

This error happens is because you removed the OUTLN schema, when create database, the OUTLN schema will be created and locked, and then, you removed this schema for security or other reasons.

You should use the follows SQL to recreate this schema.

CREATE USER "OUTLN" IDENTIFIED BY "OUTLN" DEFAULT TABLESPACE USERS TEMPORARY TABLESPACE TEMP QUOTA UNLIMITED ON USERS ACCOUNT LOCK ; GRANT UNLIMITED TABLESPACE TO "OUTLN"; GRANT CONNECT TO "OUTLN"; ALTER USER "OUTLN" DEFAULT ROLE CONNECT;

6. I loaded the package, created the procedure, and execute procedure exportTableToAccess2002 successly, but the data havn't exported to the destination table When execute export table data to a data file, oracle database need open the file and write data to it. But by default, the user in oracle database have no right to do so. Please execute the follows sentence to grant the user privilege.

dbms\_java.grant\_permission('YOURUSER','java.util.PropertyPermission','\*','read,write'); attention, YOURUSER should be upper case unless you create a user with "yourusername" format.

If you want export data to remote machine, for example, your targetdirectory parameter like /192.168.20.16/ shareDir or //domain.com:3099/c:/data, you should execute the follows sentence,too.

dbms\_java.grant\_permission('YOURUSER','java.net.SocketPermission','\*','connect, resolve');

7. I loaded the package, created the procedure, grant privilege, and execute procedure exportTableToDBase4 successly in machine, but I cann't find the data file in my machine The data file will be located the Oracle Database Server machine. For example, you execute the follows procedure,

BEGIN

 exportTableToAccess2002(null,'atable','c:/tmp/aa.mdb',null,null); END;

This data of atable will export to the c:/tmp/atable located in the Oracle Databae Server machine no matter where you execute this procedure .

8. How to export data accord a SQL query?

For example,

BEGIN

 exportQueryToAccess2002('select \* from aa.atable a,bb.btable b where a.id=b.id','c:/aa.mdb','XTABLE', null); END;

9. Errors happened when use the procedure to export data, but the Oracle database only tell me a simple java exception, how do I see the detail information and tell you for solve this question? If you want the more detail exception information, you should execute this procedure in SQL/Plus, and do as follows.

SQLPLUS MYNAME/MYPASSWORD@MYDB SET SERVEROUTPUT ON SIZE 20000 CALL DBMS\_JAVA.SET\_OUTPUT(20000); Then, execute the procedure.

EXECUTE exportQueryToAccess2002('select \* from aa.atable a,bb.btable b where a.id=b.id','c:/aa. mdb','XTABLE',null);

If there are errors happened, you can see the detail information .

10. Can i load two package to Oracle(8i or upper) database, for example, EMBOracle2DBF\_WithDrv.jar and EMBDBF2Oracle\_WithDrv.jar?

You cannot do so. If you have the request, please tell us, we will create a special package for you.

Copyright © 2006 Hongxin Technology & Trade Ltd. | All Rights Reserved. |